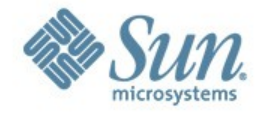

#### **Gordon Ross** Project lead www.opensolaris.org/os/project/smbfs

Sept. 2007

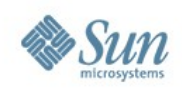

# **What is the CIFS client?**

- Virtual File System module (smbfs)
	- > Allows "mount" of CIFS shares
	- > File & directory access via normal APIs (open, read, write, close, readdir...)
- New commands:
	- > mount\_smbfs
	- > smbutil
- Java Desktop (GNOME) will use this instead of the Samba "smbclient" library

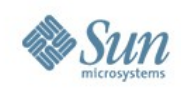

## **Initial Release Goals**

- Essential file & directory operations
- Make smbfs/netsmb MT-safe
- Support Solaris Zones, Trusted Extensions
- AD-compatible authentication
- Password "keychain", PAM hooks
- Stability (no P1,2,3 bugs)

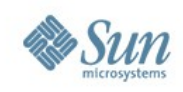

# **Initial Release Limitations**

- Single user credentials per mount point
	- > Owner of mount is owner of everything inside
	- > CIFS ACLs neither used nor presented
- Deferred Features
	- > mapped-file access
	- > page cache, DNLC
	- > IPC pipes (RPC support)
	- > port 445 (SMB over TCP)
	- > Unix extensions

OpenSolaris community participation on these?

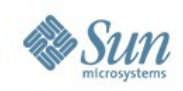

#### **Where we started**

- Identified possible code bases to use: > BSD/Darwin (Apple), Linux, Samba, ...
- Selection issues:
	- > Internal rules on use of open-source
	- > Interface similarity (VFS, DKI)
- BSD/Darwin code selected, plus
- VFS I/F from OpenSolaris NFS

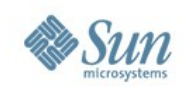

# **Design Approach**

- Keep Darwin design as much as possible
- Two kernel modules:
	- > smbfs -- virtual filesystem module
	- > netsmb -- SMB networking driver
- smbfs library, commands
- Most of the above are like Darwin, but...
- The smbfs module is more like NFS now.

(see diagram, next slide)

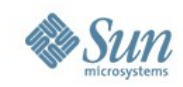

#### **CIFS client subsystem on Solaris**

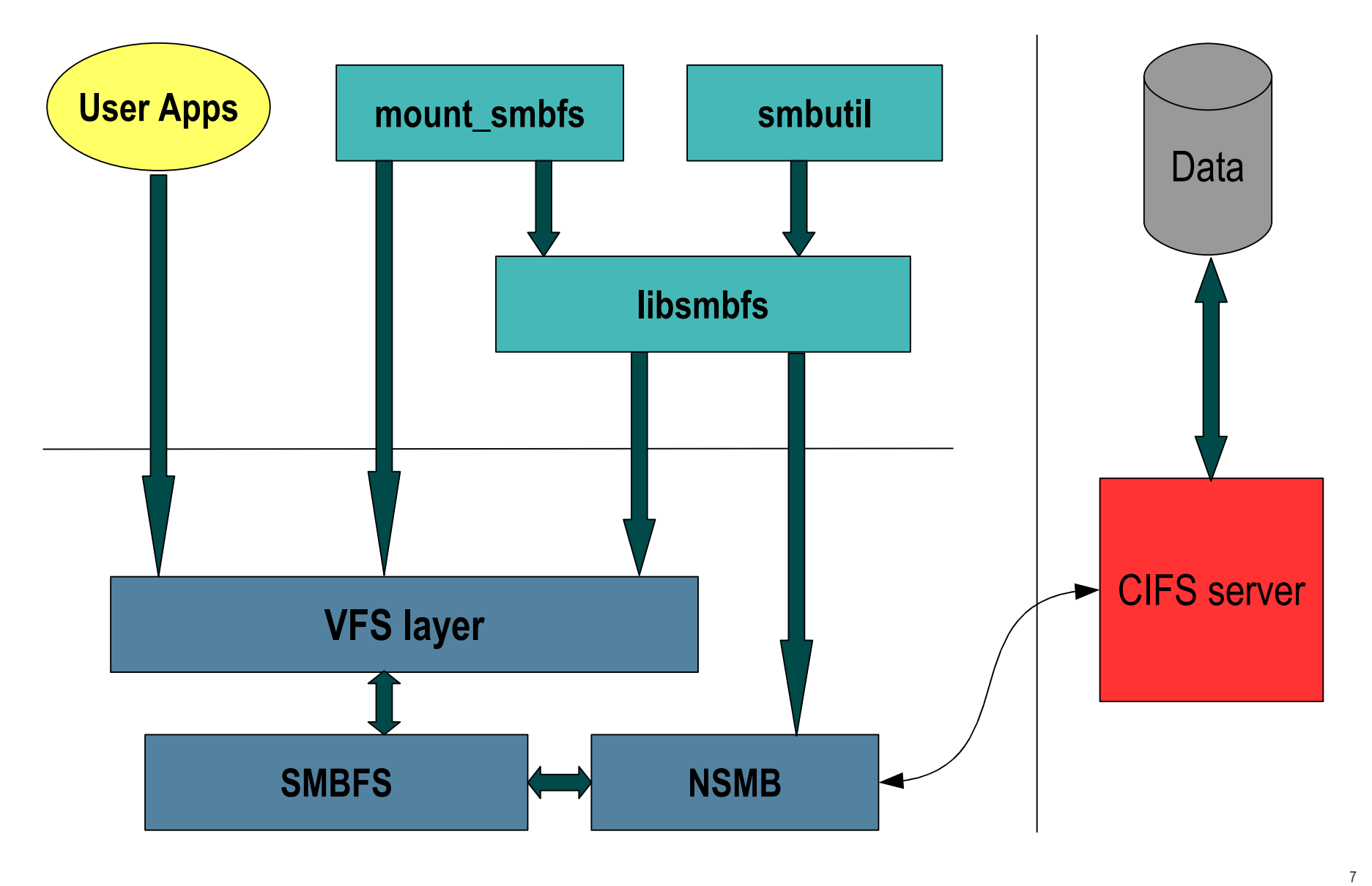

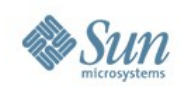

## **More About the Design**

- Most SMB protocol knowledge is in netsmb
	- > Can be tested independently of smbfs
	- > Opportunity for sharing code w/ other OS
- Most OS-specific code is in smbfs
- VFS interface code mostly from NFS
- Guts of VFS/vnode ops from Darwin
- The difficult work is in smbfs

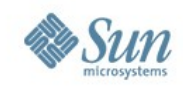

#### **in-kernel data structures**

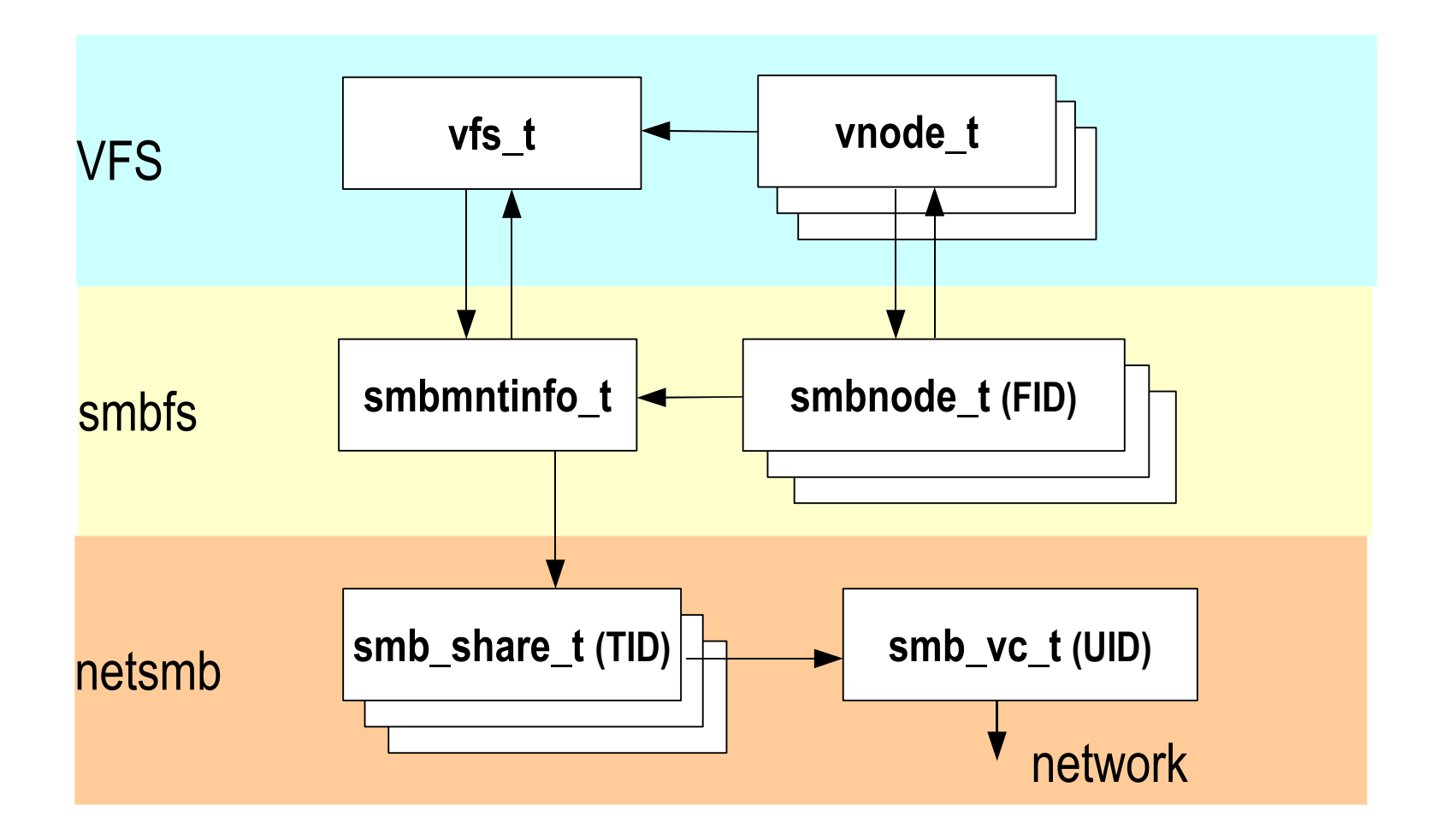

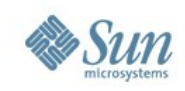

#### **Current Status**

- Alpha done (see OpenSolaris code drop)
	- > Authentication via NTLMv2, krb5
	- > Essential file & directory operations
- Beta, code-complete (expected Oct. `07)
	- > Make smbfs/netsmb MT-safe
	- > Password "keychain" , PAM hooks
	- > Support Solaris Zones, Trusted Extensions
- Nevada integration (Nov.-Dec. '07)
	- > Testing, Testing...
	- > Stability (no P1,2,3 bugs)

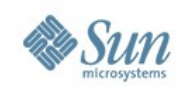

### **Follow-on Work**

- Implement Deferred features (slide 4)
- GNOME integration
- Improved connection management
- CIFS open per user-process open
- IPC pipes (for RPC support)
- Over-the-wire locking
- Multi-user mounts (like NFSv4)
- "idmap" (Unix owner from CIFS ACL)

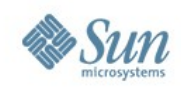

#### **Lessons Learned**

- VFS interfaces: BSD, Solaris, ...
- Kernel environment, concurrency
- Port it first, then add features
- Mix-n-Match approach has risks
- Have to track CIFS protocol evolution

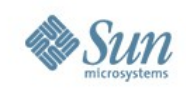

# **Credit where Credit is Due**

- In case this looks like "advertising" to anyone: "This product includes software developed by Boris Popov."
- Copyright license (etc.) files are here: usr/src/uts/common/fs/smbclnt/smbfs/netsmb/ COPYRIGHT CREDITS README
- In his CREDITS file, Boris Popov also gives credit to:
	- > The Samba Team
	- > Thursby Software
- We thank Apple too, for their work on this code.

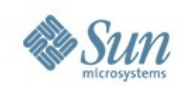

# **More information**

#### opensolaris

http://www.opensolaris.org

CIFS Client Project (smbfs) http://www.opensolaris/org/os/project/smbfs

Contact us:

see "leaders" on the project page, also the "discuss" link, etc.